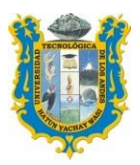

UNIVERSIDAD TECNOLOGICA DE LOS ANDES VICE RECTORADO ACADEMICO

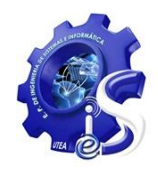

# **FACULTAD DE CIENCIAS DE LA SALUD**

# **ESCUELA PROFESIONAL DE ENFERMERÍA**

# **SÍLABO**

## **1. INFORMACION GENERAL**

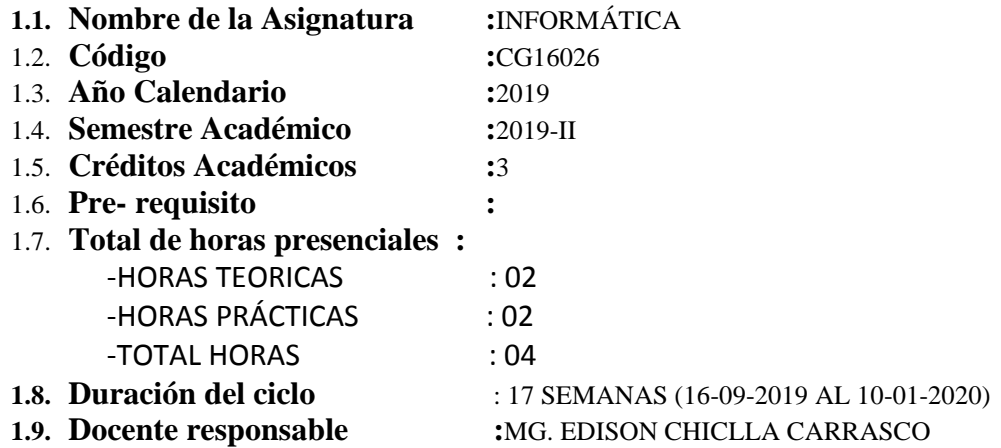

### **2. SUMILLA**

La asignatura es de naturaleza teórico práctico cuyo propósito es formación integral del estudiante orientado al dominio de la ofimática para una evaluación y manejo de los sistemas informáticos que permite conocer y conceptuar el sistema computacional. La asignatura comprende: Clasificación de las computadoras y sus componentes básicos, las características del software en el procesamiento de datos; aplicación y operativizacion del sistema de Windows y el paquete de ofimática office

# **3. COMPETENCIAS**

- **3.1.** Conoce los conceptos básicos de informática y las herramientas de procesamiento de textos como MS Microsoft Word 2010, y 2013.
- **3.2.** Conoce y aplica herramientas de Excel en su quehacer diario, y los conceptos de lenguajes de programación y las bases de datos la intranet e internet, delitos informáticos en sus diferentes modalidades.
- **3.3.** Conoce y Maneja el aplicativo Ms Power Point en su quehacer diario, y los conceptos de los aplicativos del sector, las nuevas tendencias en tecnologías de información y comunicación.

# **4. RESULTADOS DE APRENDIZAJE**

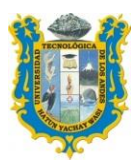

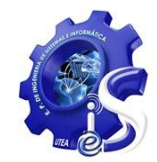

- 4.1. Entiende el concepto básico de informática y las herramientas de automatización de oficina, virus informáticos, sistemas operativos, base de datos de salud, internet, correo electrónico, delitos informáticos.
- 4.2. Conoce y aplica herramientas de Excel en su quehacer diario de manera eficiente.
- 4.3. Conoce y aplica herramientas de Power Point en su quehacer diario de manera eficiente.

# **5. CONTENIDO PROGRAMÁTICO**

**5.1. Unidad I:** conceptos básicos de informática, MS Microsoft Word 2010, y 2013, 2016 sistemas operativos, virus informáticos, otros

#### **Tiempo de desarrollo : 7 semanas.**

**5.1.1 Competencia :** Conoce los conceptos básicos de informática y las herramientas de procesamiento de textos como MS Microsoft Word 2010, y 2013.

#### **5.1.2 Contenidos**

- Conceptos de la informática
- Conceptos de la ofimática y su aplicación
- Conceptos de los sistemas operativos
- Conceptos de los virus informáticos y sus tratamientos
- Taller de procesador de textos (formatos, imagen, viñetas numeración, tablas)
- Responsabilidad social (apoyar en la redacción de documentos de la Escuela profesional)
- **5.2. Unidad II: MS Excel** 2010 y 2013, lenguajes de programación, bases de datos, redes de las computadoras, Intranet e internet, delitos informáticos,

#### **Tiempo de desarrollo : 7 semanas.**

1.1.1. **Competencia** : Conoce y aplica herramientas de Excel en su quehacer diario de manera eficiente

#### 1.1.2. **Contenidos**

- Conceptos de la ofimática EXCEL y su aplicación.
- Conceptos de los lenguajes de programación las redes, base de datos, la intranet y el internet
- Conceptos de los delitos informáticos en sus diferentes modalidades
- Taller de Microsoft Excel (cuadros formulas y condicionales)
- Responsabilidad social (apoyo en la verificación de conteo de horas de los cuadros de cargas académicas de la Escuela profesional)

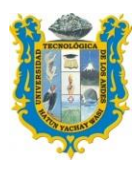

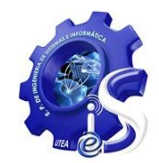

**5.3. Unidad III: MS Power Point** 2010, 2010,2010 y 2013, aplicativos del sector, TIC y paquetes.

**5.3.1 Tiempo de desarrollo : 3 semanas.**

5.3.2 **Competencia :** Conoce y Maneja el aplicativo Ms Power Point en su quehacer diario, y los conceptos de los aplicativos del sector, las nuevas tendencias en tecnologías de información y comunicación.

### 5.3.3 **Contenidos**

- conceptos de la ofimática Power Point y su aplicación
- conceptos de los aplicativos informáticos del sector.
- conceptos de Las nuevas tecnologías de información y comunicación
- Taller de Power Point en Pc

## **6. ESTRATEGIAS DIDÁCTICAS**

Uso de la metodología activa participativa a través del trabajo en equipo Exposición, participación análisis y debate en clase Análisis y estudio de casos dentro del aula Desarrollo de trabajo de investigación de aplicativos

### **7. MEDIOS Y MATERIALES**

Clases teóricas, equipo multimedia, presentaciones Clases prácticas: Guías de laboratorio, práctica de ejercicios propuestos, pizarra

### **8. EVALUACIÓN**

La asistencia a las clases es obligatoria. El estudiante que acumule el 30% de inasistencia queda inhabilitado para rendir el examen final, Para la aprobación de la asignatura puntaje igual o mayor a 10.5 El promedio final se obtiene del modo siguiente:

 $Pf:=(p1+p2)/2$ Donde: PF = Promedio final del curso P1 = promedio de notas hasta la 8va semana P2 = promedio de notas hasta la 16va semana  $P1 = (pc1 + if1 + exp + ea1 + ep1)/5$ Pc1=practica calificada If1=investigación formativa Exp1=exposición Ea1=evaluación actitudinal Ep1=examen parcial P2= (pc2+if2+exp2+ea2+ep2)/5 Pc2 =practica calificada If2 =investigación formativa

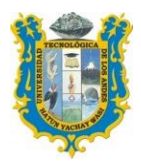

#### UNIVERSIDAD TECNOLOGICA DE LOS ANDES VICE RECTORADO ACADEMICO

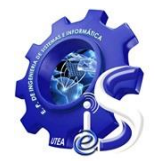

 $Exp2 = exposici$ ón

Ea2 =evaluación actitudinal

 $Ep2$  = examen parcial

### **9. BIBLIOGRAFÍA Y DIRECCIONES ELECTRÓNICA.**

- [Garzo Barreto, Shirley, "](http://biblioteca.utea.edu.pe/cgi-bin/koha/opac-search.pl?q=au:%22Garzo%20Barreto%2C%20Shirley%22) *Word 2007 Expert Specialist Paso a Paso el Método más fácil para Aprender Computación*", 2a edición, lima- peru, [Fondo Editorial](http://biblioteca.utea.edu.pe/cgi-bin/koha/opac-search.pl?q=Provider:Fondo%20Editorial%20Cibertec)  [Cibertec](http://biblioteca.utea.edu.pe/cgi-bin/koha/opac-search.pl?q=Provider:Fondo%20Editorial%20Cibertec) 2011, cod libro Z52.5.M52 C48,

- McFedries, Paul, "*Excel 2010 Fórmulas y Funciones*", 1ra edición , Madrid – España, ANAYA MULTIMEDIA (GRUPO ANAYA, S.A., 2010 cod libro QA276.4 M28

#### **Enlaces de internet**

- [http://biblioteca.utea.edu.pe/cgi-bin/koha/opac](http://biblioteca.utea.edu.pe/cgi-bin/koha/opac-detail.pl?biblionumber=680&query_desc=kw%2Cwrdl%3A%20word%202007)[detail.pl?biblionumber=680&query\\_desc=kw%2Cwrdl%3A%20word%202](http://biblioteca.utea.edu.pe/cgi-bin/koha/opac-detail.pl?biblionumber=680&query_desc=kw%2Cwrdl%3A%20word%202007) [007](http://biblioteca.utea.edu.pe/cgi-bin/koha/opac-detail.pl?biblionumber=680&query_desc=kw%2Cwrdl%3A%20word%202007)
- [http://biblioteca.utea.edu.pe/cgi-bin/koha/opac](http://biblioteca.utea.edu.pe/cgi-bin/koha/opac-detail.pl?biblionumber=643&query_desc=kw%2Cwrdl%3A%20EXCEL%202010)[detail.pl?biblionumber=643&query\\_desc=kw%2Cwrdl%3A%20EXCEL%2](http://biblioteca.utea.edu.pe/cgi-bin/koha/opac-detail.pl?biblionumber=643&query_desc=kw%2Cwrdl%3A%20EXCEL%202010) [02010](http://biblioteca.utea.edu.pe/cgi-bin/koha/opac-detail.pl?biblionumber=643&query_desc=kw%2Cwrdl%3A%20EXCEL%202010)
- http:/[/www.delitosinformaticos.com](http://www.delitosinformaticos.com/)
- <http://www.ciberaula.com/curso/officebasico/>
- [http://www.formacione.com/ecursos/ofimatica-word-excel-y-powerpoint-](http://www.formacione.com/ecursos/ofimatica-word-excel-y-powerpoint-80.html)[80.html](http://www.formacione.com/ecursos/ofimatica-word-excel-y-powerpoint-80.html)
- [http://www.deseoaprender.com/pagInformat.htm.](http://www.deseoaprender.com/pagInformat.htm)
- <http://www.ciberaula.com/curso/officebasico/>
- [http://www.formacione.com/ecursos/ofimatica-word-excel-y-powerpoint-](http://www.formacione.com/ecursos/ofimatica-word-excel-y-powerpoint-80.html)[80.html](http://www.formacione.com/ecursos/ofimatica-word-excel-y-powerpoint-80.html)
- <http://www.deseoaprender.com/pagInformat.htm>

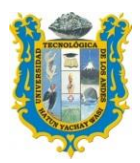

### UNIVERSIDAD TECNOLOGICA DE LOS ANDES VICE RECTORADO ACADEMICO

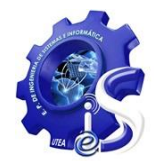

### **ANEXOS**

### **PROGRAMACIÓN DE ACTIVIDADES**

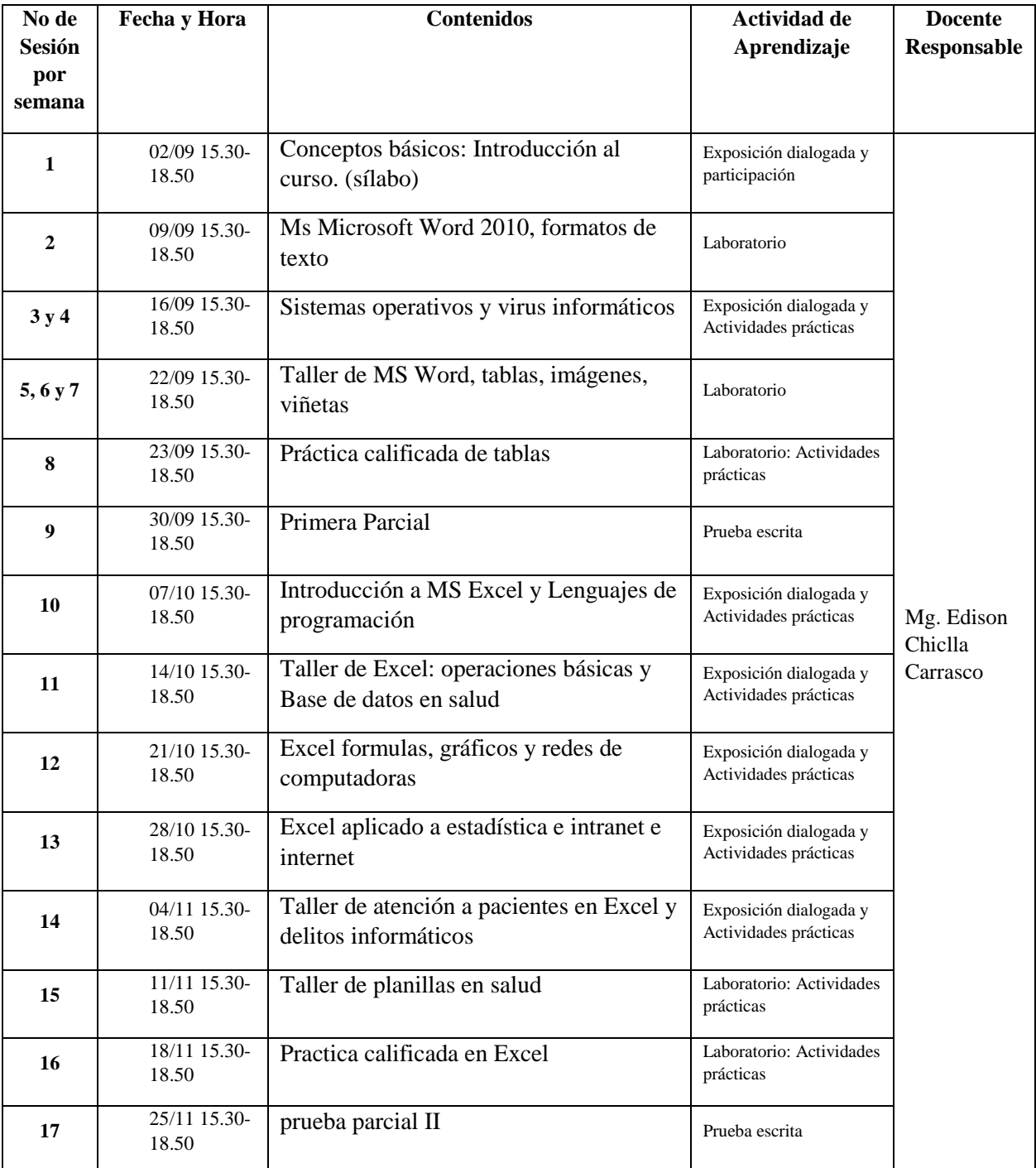